# $cTibT$ EX 0.6: Tibetan for T<sub>E</sub>X and L<sup>4</sup>T<sub>E</sub>X  $2\varepsilon$

Oliver Corff\* corff@zedat.fu-berlin.de

July 1st, 2001

#### Abstract

cTibT<sub>E</sub>X is a package offering Tibetan support for T<sub>E</sub>X and L<sup>4</sup>T<sub>E</sub>X 2<sub> $\varepsilon$ </sub>. This package is based on earlier works by Schwartz, Sparkes, Sirlin, Steiner and Preining (and would not be possible without their contributions!) but in contrast to those the complete retransliteration process is built on the ligature functionality of  $T_{E}X$  and Metafont, thus effectively eliminating the need for installing any external preprocessor or Ωmega.

# Contents

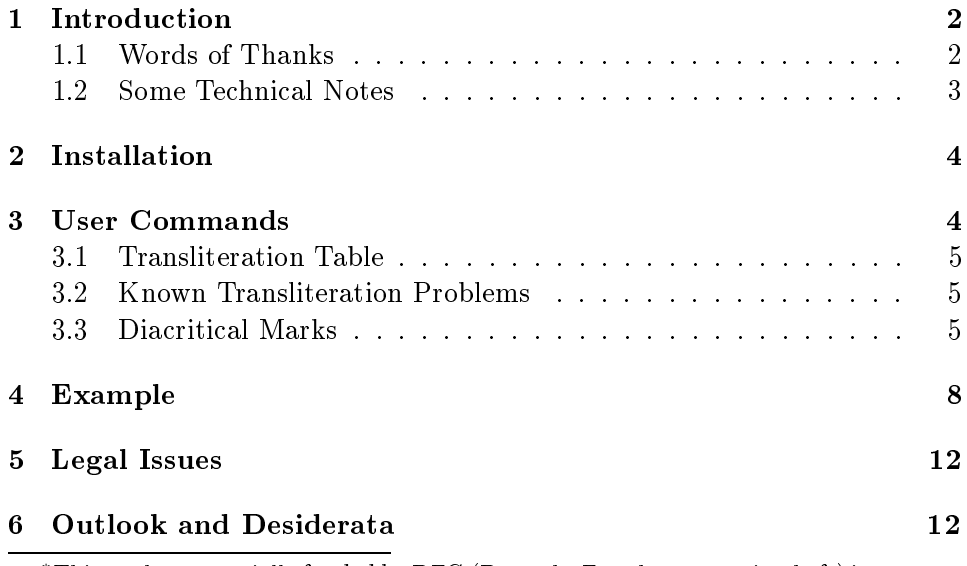

<sup>∗</sup>This work was partially funded by DFG (Deutsche Forschungsgemeinschaft) in context with the Mongolian Lexicography Project.

## 1 Introduction

Support for Tibetan has been available for the T<sub>E</sub>X and LAT<sub>E</sub>X user community for quite a few years thanks to the contributions of Ronald Schwartz, Jeff Sparkes, Dominik Wujastyk<sup>1</sup>, Sam Sirlin<sup>2</sup> and Beat Steiner<sup>3</sup>.

After studying these sources it became evident to me that these systems were composed mainly with a T<sub>E</sub>X and LAT<sub>E</sub>X user in mind who is willing to set up additional external software (the Latin-Tibetan converter/preprocessor) and who, in addition, is willing to cope with decidedly "non-T<sub>E</sub>X-ish" code constructs (like  $\mathcal{H}$ ) for marking Tibetan language portions. I considered it useful if external preprocessors and unidiomatic code could be avoided at reasonable cost for the user, i. e. without introducing loads of \ThisIsMySpecialTibetanLetter -like commands. In addition, I appreciated the idea of a Tibetan support that seamlessly fits into the  $T_{F}X$ and  $\text{LAT}_\mathcal{E}$  world—after the typical \input ... or \usepackage{...} declaration, the user should ideally write something like  ${\tilde{\}$  .bod skad.} in order to obtain  $\widetilde{A}$ ,  $\widetilde{A}$ , which implies that the retransliteration engine is realized somewhere in the realms of  $T_F X$  and  $I\!\!A\!T_F X$ .

The astute observer may inject that Norbert Preining made Tibetan support without preprocessor available in 1997 for the  $\Omega$ mega system.<sup>4</sup> As long as the transition to Unicode and Ωmega has not been completed on a broad basis, I consider that there is still sufficient need for a  $\text{LATEX} 2_{\varepsilon}$ -based Tibetan package. If its features were also usable in plain T<sub>E</sub>X, I decided not to frown.

## 1.1 Words of Thanks

Of course, there is  $D$ . E. Knuth who created  $T_F X$  in the first place, and whose article on "The New Versions of  $T$  $\chi$  and  $M$ ETAFONT"<sup>5</sup> ignited the initial spark for building a transliteration engine as a pure, if not huge ligature table. Ongoing discussions about Tibetan transliteration issues with Wolfgang Lipp in the context of the Pentaglot Project were also very helpful. My special thanks go to Mr. Florian Reissinger for his patience while reviewing the glyph lists and his comments after proof-reading the test runs. The warmhearted patience and understanding support by  $\left|\mathcal{L}\right|$   $\left|\mathcal{L}\right|$   $\left|\mathcal{L}\right|$ 

 $^1\rm{URL:~CTAN: //tex}$  -archive/language/tibetan/original/

 $^{2}$ URL: CTAN://tex-archive/language/tibetan/sirlin/

 $3$ URL: CTAN://tex-archive/language/tibetan/steiner/

<sup>&</sup>lt;sup>4</sup>The  $\Omega$ mega home is: http://www.ens.fr/omega.  $\Omega$ mega is also shipped with recent versions of Thomas Esser's teTeX (URL: http://tug.org/teTeX/), to name just one example.

Norbert Preining's adaption of Sirlin's fonts for Ωmega can be found at: http://www.logic.at/people/preining/tex/tex.html .

 $^5$ Originally published in TUG boat 10 (1989), 325–328; 11 (1990), 12; studied in Knuth: Digital Typography, 1999, CSLI Publications, Stanford, California, p. 563-570.

and  $\tilde{G}$  $\tilde{G}$  $\tilde{H}$  was essential for finishing this project.

## 1.2 Some Technical Notes

Readers who are not interested in the internals of  $cTibT<sub>F</sub>X$  can safely proceed to sections 2 and 3 of this text. The following notes are intended for those who want to get an understanding of the workings behind the scenes.

In cTibT<sub>E</sub>X, the Tibetan retransliteration system is based on the ligature mechanism located at the junction of Metafont and TEX. In order to implement the ligature mechanism Sirlin's Metafont sources were rearranged completely. A separate coding mechanism with symbolic character codes was introduced so that all character interaction (numbering, ligtable programs etc.) could be dened on a purely mnemonic basis, thus avoiding the cumbersome inflexibility of a fixed numbering scheme. During this work a mistaken glyph was discovered which appeared twice: a second cwa  $(\mathfrak{F})$ showed up in the slot of gwa  $(\mathbf{q})$  while the gwa glyph was missing altogether. A new *gwa* was then built using outline fragments of other glyphs.<sup>6</sup> Some character definitions were then taken from Norbert Preining's work; I added a text symbol *visarga*  $\left(\frac{9}{6}\right)$  into the font.

In a further step, the vowel bounding boxes for  $\begin{bmatrix} e & i & o \end{bmatrix}$  were raised while several duplicate  $[u]$ s with gradually sinking bounding boxes were added. Vowels could then be combined with consonants by simple ligature and kerning instructions, effectively eliminating the need for any  $\operatorname{accent}$ construction on the document side. The exact alignment of carrier consonant and vowel can now be fine-tuned in the ligature table (ctibligs.mf in the mfinput directory). While most of the conventional Tibetan words can be written easily in cTibT<sub>E</sub>X, the system, unlike Steiner's preprocessor, will fail with Sanskrit input as *buddha* which turns out as  $*A5$  instead of  $A5$ .  $\mathbf{z}$ 

In cases like this users are requested to consult the vertical stacking command \V{}{} which allows explicite stacking of any desired letter combination.

Finally, a style file was created  $(\text{ctib}. \text{sty})$  which provides the user interface to the Tibetan script and related commands. The style file calls font definition files which were created for accommodating future extensions like new script styles and typefaces.

In early summer 2001, contact with Sam Sirlin was renewed, who had released the version 6.0 of his Tibetan package in the meantime. A major feature was the greatly enriched collection of glyphs (additional ligatures, letter elements for combining new and rare letters, diacritical marks, etc.) which was then made available to  $cTibT_FX$ .

<sup>&</sup>lt;sup>6</sup>Alas! The mistaken cwa which wanted to be taken for a gwa even infiltrated  $\Omega$ mega Tibetan. . .

# 2 Installation

Installation of this software package is straightforward: The installation procedure depends on the nature of the actual  $T_{FX}$  system. The directory tree of e.g., teTeX is different from the emtex tree; hence the source archive ctib4texnn.zip features the following subdirectories the contents of which has to be placed into appropriate branches of the  $T_{F}X$  installation:

- mfinput holds the complete Metafont sources for the Tibetan fonts. The suggested path for emtex users is \emtex\mfinput\ctib ; for teTeX users \$TEXMF/fonts/source/public/ctib is a suitable choice.
- tfm holds all necessary font metrics files. The suggested path for emtex users is \emtex\tfm\ctib ; for teTeX users \$TEXMF/fonts/tfm/public/ctib is a suitable choice.
- $\bullet$  texinput holds all style files, font encoding definitions etc. which are read by T<sub>E</sub>X and LAT<sub>E</sub>X<sub>2</sub>. The suggested path for emtex users is \emtex\texinput\ctib ; for teTeX users \$TEXMF/tex/latex/ctib is a suitable choice.
- doc contains the documentation (the document which you are reading right now). It can be placed in \emtex\doc\ctib (for emtex users) or \$TEXMF/doc/latex/ctib (for teTeX users).

It may become necessary to rehash the directory database of the TFX system. When in doubt, consult your system administrator or local  $T_{\text{F}}X$ wizard. On teTeX systems, the command texhash will perform this service.

# 3 User Commands

LAT<sub>E</sub>X  $2_{\varepsilon}$  users activate Tibetan support for their documents via a \usepackage declaration

```
\documentclass[a4paper,11pt]{article}
\usepackage{ctib}
```
in the preamble of the document, while T<sub>E</sub>X users activate Tibetan support for their documents via an  $\infty$  declaration

\input ctib

in the beginning of the document. The only command necessary is \tib which switches to Tibetan:

```
This is Tibetan:<br>SSI 195351
This is Tibetan:<br>
\begin{array}{ccc}\n\downarrow & & \downarrow \\
\downarrow & & \downarrow\n\end{array} This is Tibetan:\\<br>
\begin{array}{ccc}\n\downarrow & & \downarrow \\
\downarrow & & \downarrow\n\end{array} This is Tibetan:\\
```
The tsheg is generated automatically after every syllable and can be inhibited by the command \notsheg. So, \tib go creates  $\widetilde{H}'$  whereas The most \tib go\notsheg creates  $\widetilde{q}$ . The intersentence space after sentences ending in k, g is created by  $\overline{X}$  which removes the tsheg at the same time. Additional tshegs are produced by commata, while the full stop. generates the shad, the exclamation mark ! generates a tsheg shad and the colon : produces a *visarga*.  $\text{swasti can also be abbreviated as } Q$ . See also table 6 for a fairly complete overview of available special symbols.

Stacks of consonants used for expressing Sanskrit words are not necessarily contained in the basic glyph collection of cTibTEX. They can, however, be generated easily with the  $\V{}{G}$ command (V like vertical). An abbreviation exists also for *om* which is  $\text{om}$ .

important diacritics: tsheg inhibition via \notsheg. .  $\rightarrow$  .

,  $\rightarrow$   $\overline{\phantom{a}}$  $: \rightarrow \frac{6}{5}$  $! \rightarrow$  "i

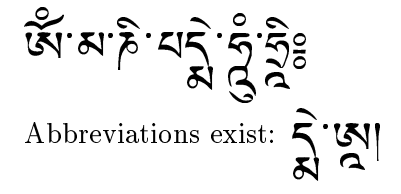

@ @<sup>→</sup> {\tib \om, ma nxi pa\V{de}{ma} \hung \hrih:}

Abbreviations exist:  $\{\tilde{\mathcal{A}}\$ 

#### 3.1 Transliteration Table

Unlike with Steiner's and Preining's systems, there is only one transliteration model available; at present the user has to accept what the system offers. Please consult the following tables for an overview of available symbols. Note: symbols which could be added with this version thanks to Sam Sirlin's recent work on Tibetan fonts were framed for easy identification.

## 3.2 Known Transliteration Problems

The transliteration services of cTibT<sub>E</sub>X are coded in the ligature table of the font implying that these services know a lot about adjacent letters but know next to nothing about Tibetan syllables. The approach follows thus always a "first match" and not a "correct match" method. It is hence possible that consonant clusters are converted to Tibetan glyphs in a manner which was not intended by the writer. The hyphen - helps solve these ambiguities:

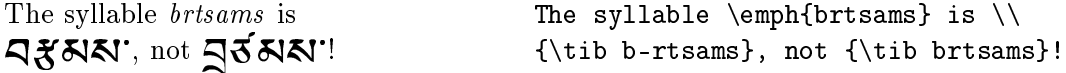

### 3.3 Diacritical Marks

Thanks to Sam Sirlin's work, this version of cTibTEX provides a whole range of diacritical marks; most of them can be invoked with a rather lengthy com-

| .ખ        | k.             | শ'                 | ζ.                     |
|-----------|----------------|--------------------|------------------------|
| $_{ka}$   | kha            | $g\overline{a}$    | nga                    |
| <u>L.</u> | க∙             | Ĕ.                 | $\mathfrak{H}^{\cdot}$ |
| ca        | $\it ch\,a$    | ja                 | nya                    |
| 5.        | ধ.             | ॸॱ                 | र्वे                   |
| ta        | $_{tha}$       | $d\mathfrak{a}$    | $n_{a}$                |
| ZI.       | 덕.             | Z.                 | स्र'                   |
| pa        | $_{pha}$       | $_{ba}$            | $^{ma}$                |
| ₹.        | డ్:            | Ę.                 | Н.                     |
| $_{tsa}$  | $_{tsha}$      | dza                | wa                     |
| ৰ:        | ∃.             | $\bm{\mathsf{G}}.$ | M.                     |
| zha       | za             | $a^{\prime}$       | ya                     |
| ≍.        | <b>U.</b>      | ન્વ.               | <u>اگ</u>              |
| ra        | $l_{a}$        | $_{sha}$           | $\mathfrak{c}$         |
| ಘ.        | W.             |                    |                        |
| h a       | $\overline{a}$ |                    |                        |

Table 1: cTibTEX in Transliteration and Tibetan: Alphabet

| <b>ISI.</b> | জে | Q. | $\mathbb{Z}$ | ৰ্জে |
|-------------|----|----|--------------|------|
| a           |    | u  |              | Ω    |

Table 2: cTibTEX in Transliteration and Tibetan: Basic Vowels

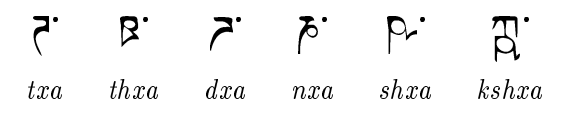

Table 3: cTibTEX in Transliteration and Tibetan: Sanskrit letters

Seven basic consonants with aspiration  $h \mathbf{\xi}$  subjoined:

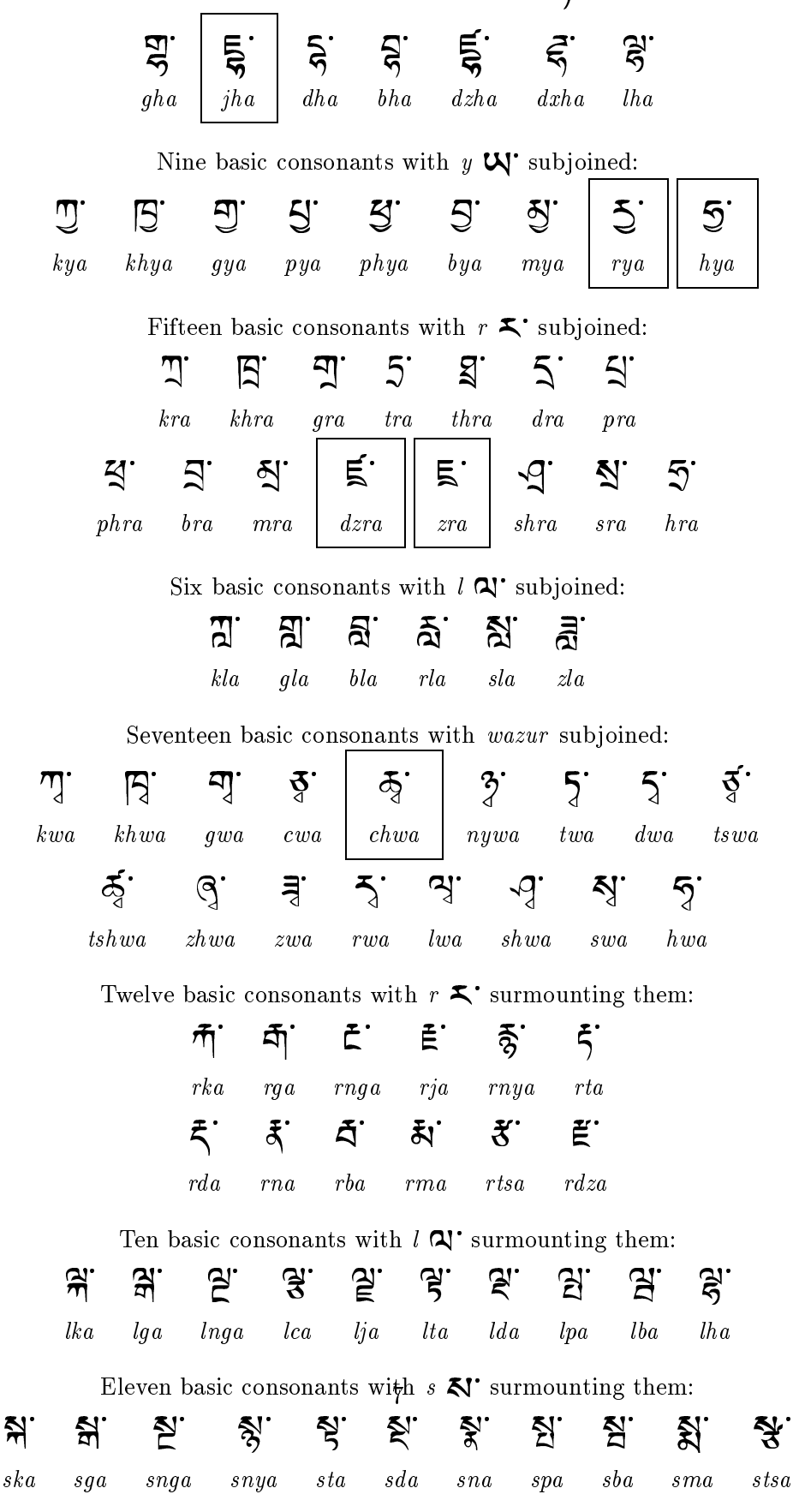

Table 4: cTibTEX in Transliteration and Tibetan: Composites I

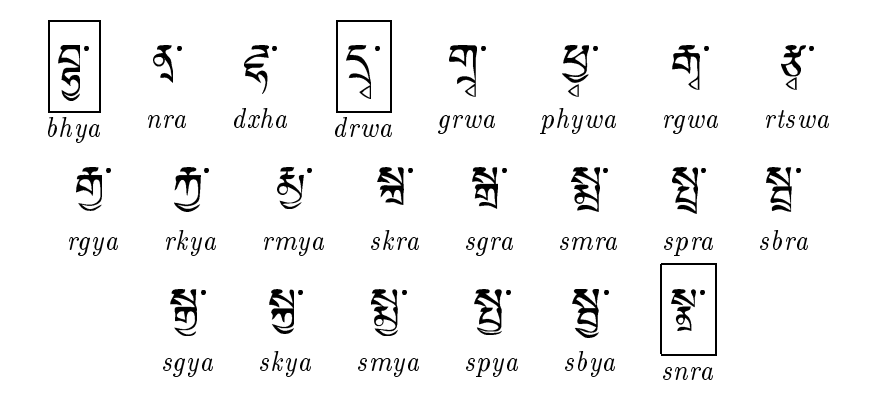

Table 5: cTibTEX in Transliteration and Tibetan: Composites II

mand name, but for some of them there is also a short character mnemonic. Please consult table 6 on page 9.

## 4 Example

The following text, "The Story of Yug-pa-can the Brahman", is blatantly stolen from Sirlin's /doc/ directory. Some of the input conventions have, however, changed slightly, and so the full text in romanized source and Tibetan target forms is given here. Please note that the word and sentence spaces are not identical with those of Sirlin's and Steiner's systems, hence the line and paragraph layout is not completely identical. Modications of input syntax are shown in the margins.

\swasti. .yul zhig na bram ze dbyug pa can zhes bya zhig 'dug ste. rab du dbul 'phongs pa bza' ba dang,. bgo med pa zhig go. des khyim bdag cig las ba glang zhig b-rnyes te. nyin par spyad nas ba glang de khrid de khyim bdag de'i khyim du song ba dang,. de na khyim bdag ni zan za ste. dbyug pa can gyis ba glang de khyim gyi nang du btang ba dang,. ba glang sgo gzhan du song nas stor ro.. khyim bdag de zan de zos nas langs pa dang,. de na ba glang ma mthong nas des dbyug pa can la glang ga re zhes byas pa dang,. des smras pa. khyod kyi khyim du btang ngo,. .khyod kyis nga'i glang bor gyis slar byin cig ces smras pa dang,. des smras pa. ngas ma bor ro.. de nas de gnyis 'grogs te. rgyal po'i thad du 'dong ba dang,. 'u bu cag gi rigs pa dang mi rigs pa rtog par 'gyur ro zhes smras nas de gnyis dong ba dang,. mi gzhan zhig gi rta rgod ma zhig bros nas. des dbyug pa can la smras pa. rgod ma ma btang zhes smras pa dang,. des rdo zhig blangs te 'phangs pa dang rta'i rkang pa la phog nas rkang

| Generic Name                | Alternative | Symbol                                                                                                    |
|-----------------------------|-------------|----------------------------------------------------------------------------------------------------|
| \tibvarfive                 |             | u                                                                                                    |
| \tibvarsix                  |             | ى                                                                                                    |
| \tibvarseven                |             | $\nu$                                                                                                    |
| \tibvareight                |             |                                                                                                    |
| \tibvarnine                 |             |                                                                                                    |
| \tibempty                   |             | くっしー                                                                                                    |
| \tibShad                    |             |                                                                                                    |
| \tibTsheg                   |             |                                                                                                    |
| \tibSwasti                  | swasti      |                                                                                                    |
| \tibVisarga                 |             |                                                                                                    |
| \tibTshegshad               |             | $00$ $\leftarrow$ $\leftarrow$ $\leftarrow$ $\leftarrow$ $\leftarrow$ $\leftarrow$ $\leftarrow$ $\leftarrow$ $\leftarrow$ $\leftarrow$ $\leftarrow$ $\leftarrow$ $\leftarrow$ $\leftarrow$ $\leftarrow$ |
| \tibAlttshegshad            |             |                                                                                                    |
| \tibNyistshegshad           |             |                                                                                                    |
| \tibChemgoshad              |             |                                                                                                    |
| \tibSbrulshad               |             |                                                                                                    |
| \tibRgyagramshad            |             |                                                                                                    |
| \tibVarchemgoshad           |             |                                                                                                    |
| \tibRjessungaro             |             |                                                                                                    |
| $\tilde{\text{tibSnaldan}}$ |             | $\circ$                                                                                                    |
| \tibRnambcad                |             |                                                                                                    |
| \tibGtertsheg               |             |                                                                                                    |
| \tibRinchenspungsshad       |             | $-2.010000$                                                                                                    |
| \tibTopiniyigmgomdunma      | (           |                                                                                                    |
| \tibFinalyigmgomdunma       | )           |                                                                                                    |
| \tibIniyigmgomdunma         | (           |                                                                                                    |
| \tibAngkhyanggyon           | ≺           |                                                                                                    |
| \tibAngkhyanggyas           | >           |                                                                                                    |
| \tibHalanta                 |             |                                                                                                    |
| \tibLcirtags                |             |                                                                                                    |
| \tibNyizlanaada             |             | $\frac{3}{2}$                                                                                                    |
| \tibHalf                    |             |                                                                                                    |
| \tibGteryigmgotr            |             | is.                                                                                                    |
| \tibPaluta                  |             | 3                                                                                                    |

Table 6: cTibTEX Special Diacritics

pa bcag go\K .des smras pa. khyod kyis nga'i rta bsad kyis nga'i \K elimirta byin cig\K .ci'i phyir rta sbyin. des smras pa tshur shog \K .rgyal po'i drung du 'dong dang,. 'u bu cag gi zhal che gcod du 'ong ngo zhes smras nas. de dag der song ba dang,. dbyug pa can des 'bras par b-rtsams te. des rtsig pa zhig gi steng nas mchongs pa dang,. de'i drung na tha ga pa zhig thags 'thag cing 'dug pa de'i steng du lhung nas tha ga pa de tshe 'phos pa dang,. tha ga pa'i chung mas dbyug pa can de bzung nas. khyod kyis nga'i khyo bsad kyis nga'i khyo byin zhig ces smras pa dang,. ngas khyod kyi khyo ci ltar sbyin zhes smras nas. tshur shog rgyal po'i drung du 'dong ngo,.. des 'u bu cag gi zhal ce gcad do zhes dong ba las. lam gyi bar na chu bo gting zab po zhig yod de. chu de'i nang nas tshur shing mkhan zhig te'u kha na 'khyer te 'ong ngo,. de la dbyug pa can gyis chu'i gting ci tsam zhes dris pa dang,. chu'i gting zab bo zhes smras pas ste'u chur lhung ste. ste'u ma rnyer pa dang,. des dbyug pa can bzung nas. khyod kyis nga'i ste'u chur bskyur ro.. des smras pa ngas ma bskyer ro. .tshur shog rgyal po'i drung du 'dong dang,. des 'u bu cag gi zhal che gcad do zhes smras nas dong ngo,.... $continued$ ...

nates the tsheg and inserts a long space.

ක් ... .. । *ନିଆ, બ*ુના, ਖ. ਟੀਅ, ਥ. ਟੀਏਜੀ, ਟਾ. બੂਆ, ਟੀ. બੂਜ਼ੀ *dia*id, by an index of the state of the state of the state of the state of the state of the state of the state med, px, úig, go. des, im, bdxg, cig, lxs, bx, x², úig, ମନ୍ତିକ୍ୟାନ୍ତି। ଡି଼ିବ୍, ସ୍ନ୍ୟ, ଶ୍ରୁମ୍, ଏହା, ସା, ସ୍ଥାମ, ମ୍ଭ୍ରୀ, ମ୍ଭ୍ରି, ପ୍ରି, ାପ୍ରିନ୍ଦ, ସମ୍ବ୍ୟା  $\mathcal{L}(\mathcal{G},\mathcal{G})$ n,  $\mathcal{L}(\mathcal{G},\mathcal{G})$  and  $\mathcal{L}(\mathcal{G})$  $\mathcal{L}$ gal, cl.  $\mathbf{p}$ s, gal, cl. Bl. cj. gal, gl. sk.  $\hat{\mathcal{L}}$ , cl. cl. cl. cl. cl. cl. cl.  $\mathbb{E}[\widetilde{\mathbb{E}}^T\mathbb{E}[\mathbb{E}^T\mathbb{E}[\mathbb{E}^T\mathbb{E}[\mathbb{E}^T\mathbb{E}[\mathbb{E}^T\mathbb{E}[\mathbb{E}^T\mathbb{E}[\mathbb{E}^T\mathbb{E}[\mathbb{E}^T\mathbb{E}[\mathbb{E}^T\mathbb{E}[\mathbb{E}^T\mathbb{E}[\mathbb{E}^T\mathbb{E}[\mathbb{E}^T\mathbb{E}[\mathbb{E}^T\mathbb{E}[\mathbb{E}^T\mathbb{E}[\mathbb{E}^T\mathbb{E}$  $\mathcal{A}$ N' QIC XI'SIS,  $\mathcal{A}$  ,  $\mathcal{A}$  ,  $\alpha$ im,d,btx²,²o,. .od,¤is,²x'i,x²,bor,is,àxr,in,cig,  $\hat{g}$ ଷ ଶୁଷ ଏ'  $\hat{g}$ ଷ ମୁଷ କାରୀ । ପ୍ରାକ୍ତ କୁମ୍ବା କୁମ୍ବା  $\mathbb{E}\left[\mathbf{X}_i\mathbf{X}_j\mathbf{X}_j\mathbf$  $G$ , $G$ ,  $g$ -al,  $\pi$ ,  $g$ -al,  $\kappa$ ,  $g$ -al,  $g$ -al,  $g$ -al,  $\kappa$ ,  $g$ -al,  $\kappa$ ,  $\kappa$ ,  $\kappa$ ,  $\kappa$ ,  $\kappa$ ,  $\kappa$ ,  $\kappa$ ,  $\kappa$ 

âxs, nxs,de ,g¶is,do²,bx,dx²,. mi,gúxn,úig,gi, Íx,Áod,mx, úig,os,nxs. des,dg,px,cxn,lx,âxs,px. Áod,mx,mx,  $\Delta$ 55.53. AL. SI. On Estal des AL. SI. Deal. Al OR SIE . Il /K elimi- $\widetilde{E}$ s,  $\widetilde{E}$ s,  $\widetilde$  $d\mathcal{S}$ ar  $\mathcal{S}$ k, ci, d $\mathcal{S}$ .  $\mathcal{A}$ d, liga, ci, doʻi, doʻi, doʻi, doʻi, doʻi, doʻi, doʻi, ang doʻi, doʻi, doʻ b, cxg, gi, úxl, e , gcod, d, 'o², ²o, úes, âxs, nxs. de , dxg,  $d\mathcal{L}(\mathbf{x};\mathbf{y};\mathbf{z};\mathbf{z};\mathbf{$  $\hat{d}$ सः हेमायः लिमा मा सेट उसः सर्केटसः या स्टा। देवेः यु टा अं श  $\omega$ . d. gal. Tale.  $\sigma$  dal.  $g$ r.  $\sigma$  $\tilde{\ell}$  d.  $\sigma$ ,  $\zeta$ ,  $\zeta$ ,  $\zeta$ ,  $\zeta$ ,  $\zeta$ ,  $\zeta$ ,  $\zeta$ ,  $\alpha$ ,  $\alpha$  $p\in \mathcal{A}$ ,  $p\in \mathcal{B}$ ,  $\sigma$  ,  $q\in \mathcal{B}$ ,  $q\in \mathcal{B}$ ,  $q\in \mathcal{B}$ ,  $q\in \mathcal{B}$ ,  $q\in \mathcal{B}$ ,  $q\in \mathcal{B}$ ,  $q\in \mathcal{B}$ ,  $q\in \mathcal{B}$ ,  $q\in \mathcal{B}$ bz², nxs. od, ¤is, ²x'i, o, bsxd, ¤is, ²x'i, o, in, úig,  $\delta$ ନ୍ଧ: ଶ୍ୟୁନ୍ଧ: ଧ୍ୟ:ମ୍ୟୁମ୍ମ, ପ୍ରଦ୍ୟାଦି, ମ୍ରି.ଡି.୍କି, ଜ୍ୟୁନ୍ଦ, ଶ୍ରିନ୍ଦ, ଶ୍ରିନ୍ଦ, ଶ୍ରୁନ୍ଦ, ଏହା رضاء الله عليه المجموع المن المجموع المن المجموع المجموع المجموع المجموع المجموع المجموع المجموع المجموع المجموع<br>وحد المجموع المجموع المجموع المجموع المجموع المجموع المجموع المجموع المجموع المجموع المجموع المجموع المجموع  $\mathcal{G}$ . do  $\mathcal{L}$  , den  $\mathcal{L}$  and  $\mathcal{L}$  and  $\mathcal{L}$  and  $\mathcal{L}$  and  $\mathcal{L}$  and  $\mathcal{L}$ <u>ki,Gui,M2,2| Y.Z.Z. IC. IN. Ýz. IC. YIC. INa Gui, Z.Z. Ic.</u> nx,'er, te ,'o², ²o,. de ,lx, dg, px, cxn,is,'i,gti², ci, oki, gki, ਟ੍ਰੇਨਾ, di, Ztil, vi, Gg, di, Jer, ya, Zigki, Zig, Zig,  $\mathscr{D}_{\mathcal{X}}$ , giz. gil $\mathscr{Y}$ , giz.  $\mathscr{Y}$ , giz. des, des, par, des, par, es, par, es, par, es, par, es, par, es, par, es, par, es, par, es, par, es, par, es, par, es, par, es, par, es, par, es, par, es, par, es, par d≦r.val \_\_ @2.@a.rg.*ġ3.*@z.dåz.<u>z</u>ll \_\_ ?a.第a. مالكة بن مان من المحمد المعرض من المحمد المحمد المحمد المحمد المحمد المحمد المحمد المحمد المحمد المحمد المحمد  $\mathcal{L}_{\mathcal{A}}$ u,  $\mathcal{C}_{\mathcal{A}}$   $\mathcal{C}_{\mathcal{A}}$  an,  $\mathcal{C}_{\mathcal{A}}$ , giv, giv,  $\mathcal{C}_{\mathcal{A}}$   $\mathcal{C}_{\mathcal{A}}$ ,  $\mathcal{C}_{\mathcal{A}}$ ,  $\mathcal{C}_{\mathcal{A}}$ ,  $\mathcal{C}_{\mathcal{A}}$ ,  $\mathcal{C}_{\mathcal{A}}$ ,  $\mathcal{C}_{\mathcal{A}}$ ,  $\mathcal{C}_{\mathcal{A}}$ ,  $\mathcal{C}_{\mathcal{A}}$ ,  $\dots$  continued  $\dots$ 

 $nates$ tsheg and inserts long space.

## 5 Legal Issues

cTibTEX is published under the GNU Public Licence. And very much like I did when I picked up the work of my predecessors and changed a few things here and there, I warmly welcome to change and improve everything, but then: please rename the files. If not for the sake of source protection, then at least for making sure that various TFX installations around the world do not get confused.

# 6 Outlook and Desiderata

At the time of this writing, cTibTEX is actually already outdated as  $\Omega$ mega, the Unicode-capable TEX successor, is available. Why, then, did I undergo this effort? I needed Tibetan now, for ongoing Mongolian lexicographical work which is all done using  $\text{LATEX} 2_{\epsilon}$  and MonT<sub>E</sub>X.

Though the font provided by Schwartz, Sparkes and Sirlin is already useful, I keep dreaming of a true Tibetan Metafont, not just outlines created by GNU fontutils. Such a genuine metafont would greatly facilitate the creation of new and different typefaces, at least with different weights, and the few Unicode characters not yet covered could then be produced easily.

Though this is a work slightly more targeted at  $\Omega$ mega than at LATEX  $2_{\epsilon}$ , I am seriously considering preparing full-fledged Native Language Support for the standard document formats implying that all captions and the date and number formats have to be translated into Tibetan. With transliteration services provided internally, it should also be possible to integrate Tibetan into the Babel system.

Anyway, whatever the mistakes and the shortcomings are that have now crept into this Tibetan system, I can only kindly ask you to blame me, not my predecessors any more.